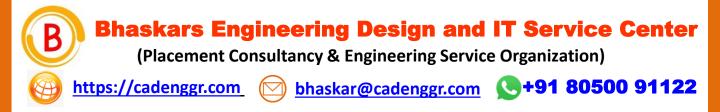

## **Computer Science and IT Engineering**

# INTERVEIW QUESTIONS & ANSWERS Basic – Advance Level

# **Syllabus Content - 1**

JAVA Programming

Note: Dear Students PURCHASE FULL LENGTH E-book of 40 TECHNICAL INTERVIEW QUESTIONS AND ANSWERS For Just @ 99/- Rs

Prepared by: CadDesk /IT Desk Faculty Mr. Pruthvi Raj Singh

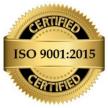

AN ISO 9001:2015 Registered organization - QMS/028359/0622

We Believe Strong Fundamentals Lead To Perform Things in Quality & Right Approach

### **Interview Questions & Answers**

#### 1. What is the output of the following code snippet?

Int x = 5; X = ++x - x++; System.out.println(x); A) 10 B) 11 C) 0 D) 13 Answer: C

2. Which keyword is used to define a class in Java?

A) class

B) public

C) static

D) void

Answer: A

#### 3. What is the default value of an uninitialized variable in Java?

A) null

B) 0

C) false

D) It depends on the data type

Answer: D

#### 4. What is the difference between == and equals() method in Java?

A) == compares the references, whereas equals() compares the values of the objects.

B) equals() compares the references, whereas == compares the values of the objects.

C) Both are used to compare the values of the objects.

D) None of the above

Answer: A

#### 5. Which of the following is not a primitive data type in Java?

A) int

B) float

C) double

D) string

Answer: D

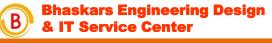

https://cadenggr.com

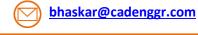

We Believe Strong Fundamentals Lead To Perform Things in Quality & Right approach

### **Interview Questions & Answers**

#### 6. What is the output of the following code snippet?

int a = 5; int b = 7; System.out.println(a & b); A) 0 B) 1 C) 5 D) 7

Answer: C

#### 7. Which of the following is not a type of loop in Java?

A) for loop

B) while loop

C) switch loop

D) do-while loop

Answer: C

#### 8. What is the purpose of the static keyword in Java?

- A) It is used to define a constant.
- B) It is used to define a class variable.
- C) It is used to define an instance variable.
- D) It is used to define a method that can be called without an instance of the class.

Answer: B and D

#### 9. What is the difference between a class and an object in Java?

A) A class is a template for creating objects, whereas an object is an instance of a class.

B) A class contains data members and member functions, whereas an object only contains data members.

C) Both are same.

D) None of the above.

Answer: A

#### 10. What is the output of the following code snippet?

String str = "Hello"; System.out.println(str.charAt(1)); A) e B) l C) o D) H Answer: B

Bhaskars Engineering Design & IT Service Center

https://cadenggr.com

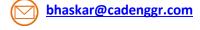

We Believe Strong Fundamentals Lead To Perform Things in Quality & Right approach

Bhaskars Engineering Design and IT Service Center (Placement Consultancy & Engineering Service Organization)

## Note: Dear Students PURCHASE FULL LENGTH E-book of 100+ TECHNICAL INTERVIEW QUESTIONS AND ANSWERS For Just @ 99/- Rs

# **CAREER GUIDANCE**

We focus on the Over all development of each student to improve their skills

- Software Skills
- Technical Skills
- Communication Skills
- Presentation skills

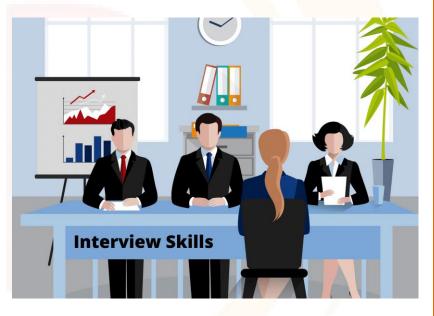

### Software Skills Training Partner

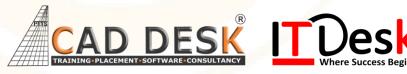

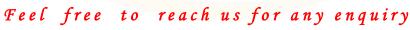

bhaskar@cadenggr.com

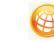

https://cadenggr.com\_

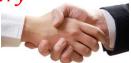

+91 80500 91122

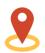

No.23/2, CADDESK, Begur Main Road, Bommanhalli, Bangalore, Karnataka – 560 068

We Believe Strong Fundamentals Lead To Perform Things in Quality & Right approach